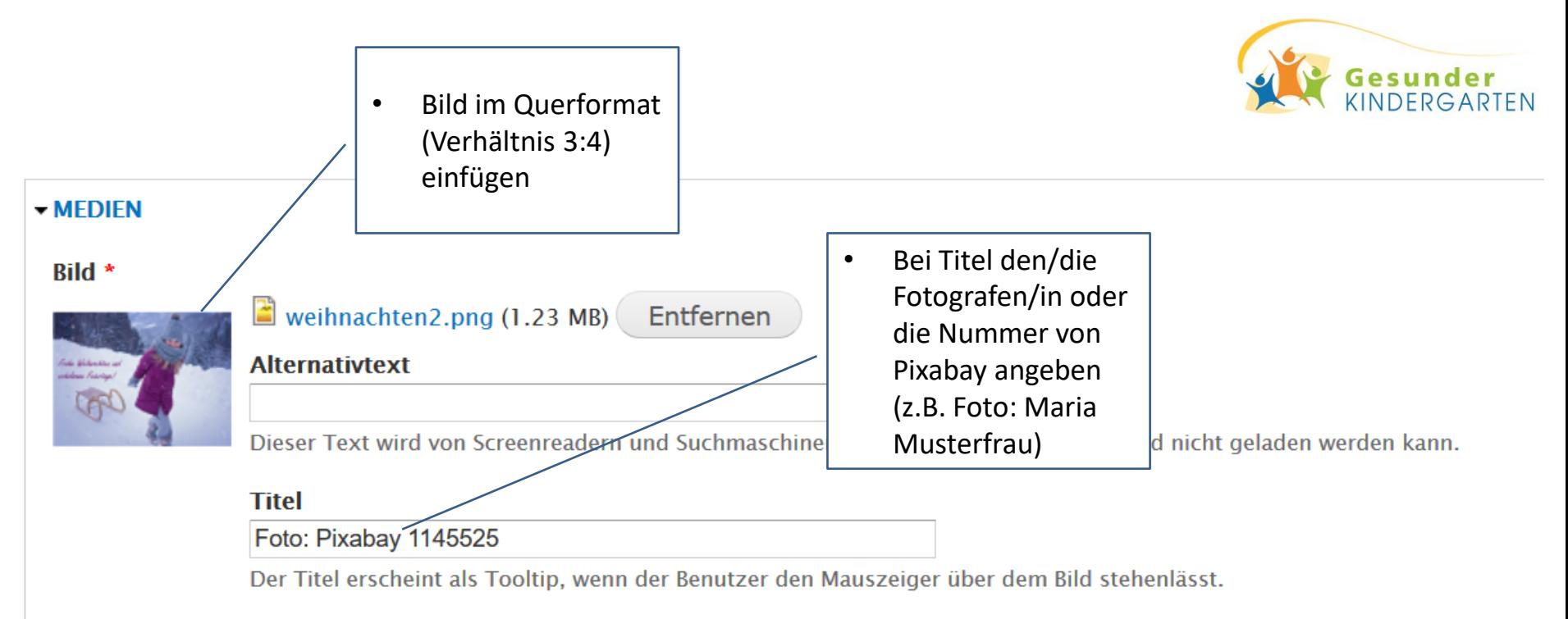

Artikel-Bild, verpflichtend.

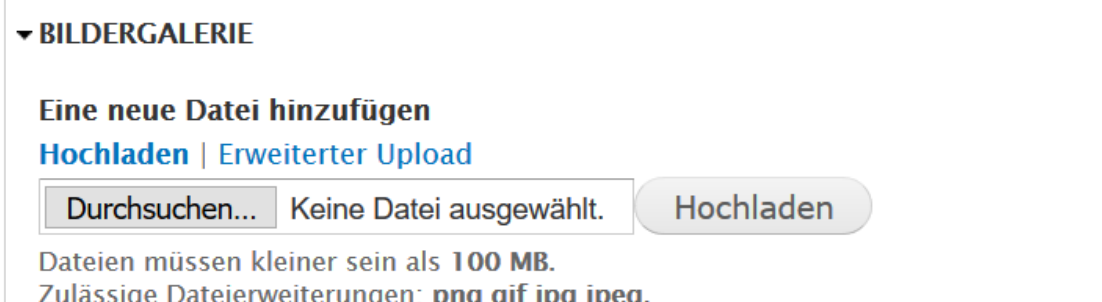

Zulässige Dateierweiterungen: png gif jpg jpeg. Bilder müssen kleiner als 1200x1000 Pixel sein.